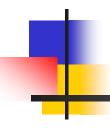

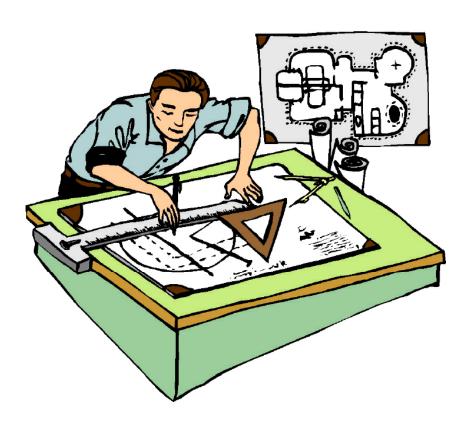

Drafting/CAD 1 Mr. Mandl

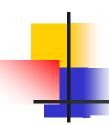

## Learning Objectives:

- Determine the need for an Auxiliary View.
- Construct each of the three classifications of Auxiliary Views.
- ✓ Identify the three classifications of Auxiliary Views.
- Cut Auxiliary sections.
- ✓ Define key terms.
- Understand and demonstrate the concept of Auxiliary Views on worksheets and CAD drawings.

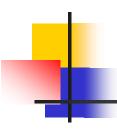

#### What is the *main* purpose of Auxiliary Views?

 Auxiliary views are used to show the true size and shape of inclined or oblique surfaces.

### When do we need to draw Auxiliary Views?

✓ When a surface is not parallel to any of the six principal views – Front, Top, Right Side, Left Side, Bottom, or Rear.

The surface is shown shorter than its true length.

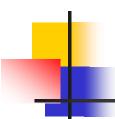

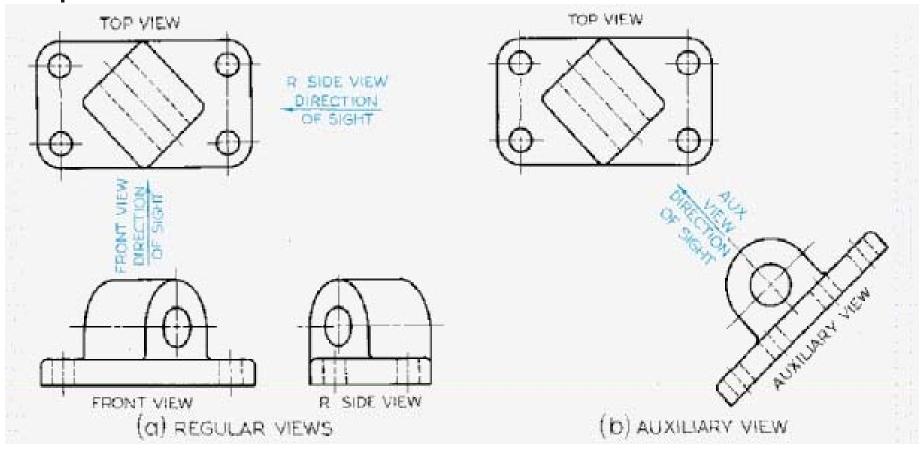

The Auxiliary View shows the true size and shape of the principal face and the hole feature.

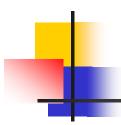

#### **Key Terms:**

- Auxiliary View
  - A view used to show the true size of inclined and oblique surfaces.
- Auxiliary
  - Additional.
- Reference Plane
  - Lines that serve as datum planes for transferring distances from one orthographic view to the auxiliary view.

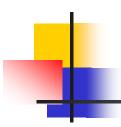

#### **Key Terms:**

- Dihedral Angle
  - The Angle between two planes.
- Primary Auxiliary View
  - A view projected on a plane that is perpendicular to one of the principal planes of projection and inclined to the other views.
- Secondary Auxiliary View
  - A view projected from the primary auxiliary view.

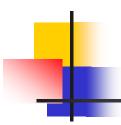

#### Three Classifications of Auxiliary Views

- Auxiliary Views are classified according to the principal dimension shown in the view.
- Depth Auxiliary View
  - An Auxiliary View hinged to the frontal plane.
- Height Auxiliary View
  - An Auxiliary View hinged to the horizontal plane.
- Width Auxiliary View
  - An Auxiliary View hinged to the profile plane.

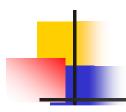

### **Developing Auxiliary Views**

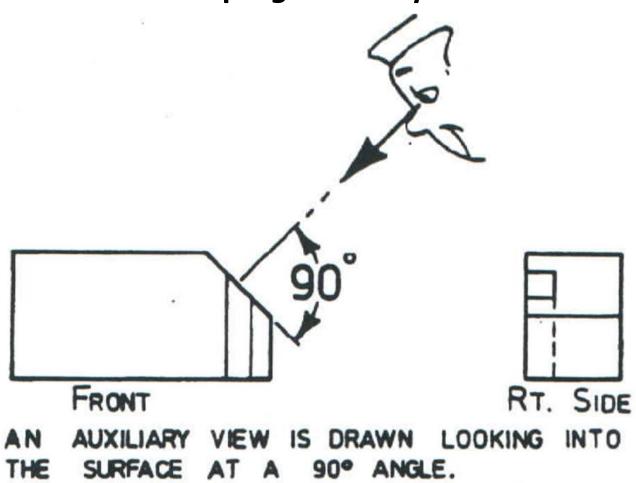

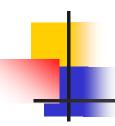

#### **Developing Auxiliary Views**

- Reference Plane Method
  - ✓ Involves the use of 2 reference lines.
  - One reference plane on a main view.
    - Measurements are taken from this plane.
  - One reference plane on the Auxiliary View.
    - Measurements are transferred to this plane.

#### Reference Plane

Lines that serve as datum planes for transferring distances from one orthographic view to the auxiliary view.

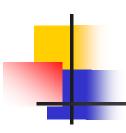

### **Developing Auxiliary Views**

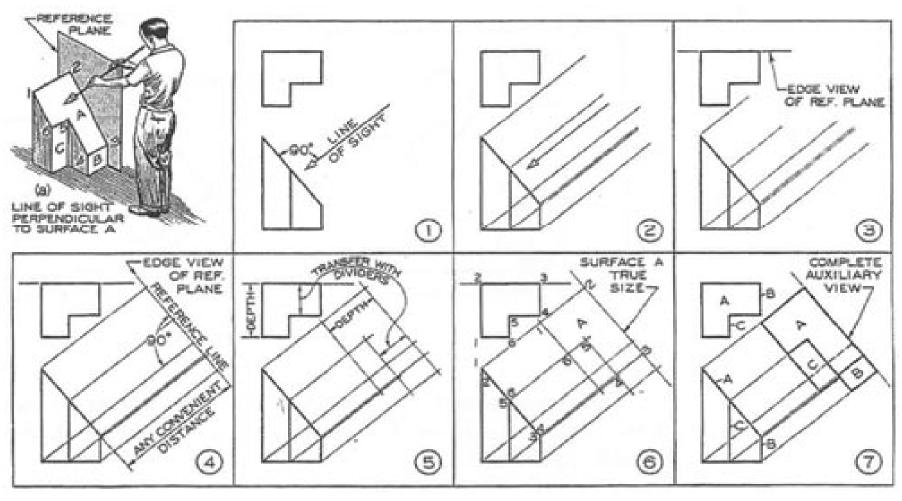

Drafting/CAD 1 - Mr. Mandl

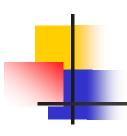

### **Developing Auxiliary Views**

**Line of Sight** 

90 Degrees

Figure has 3 surfaces

We are concerned with Surface 'A'

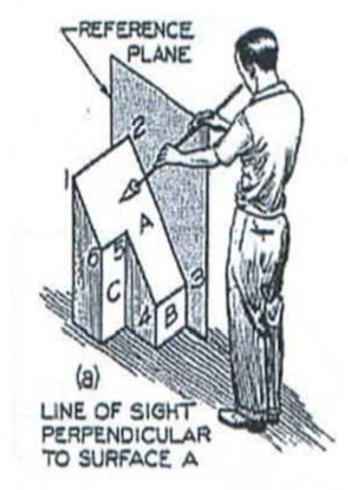

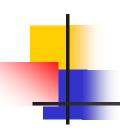

### **Developing Auxiliary Views**

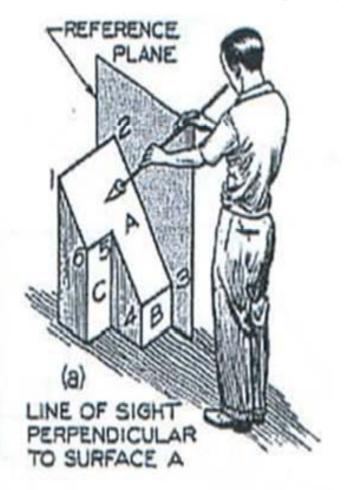

#### **Step One**

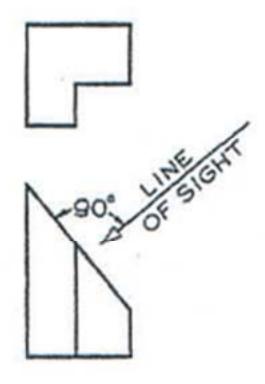

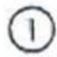

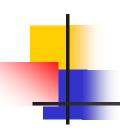

### **Developing Auxiliary Views**

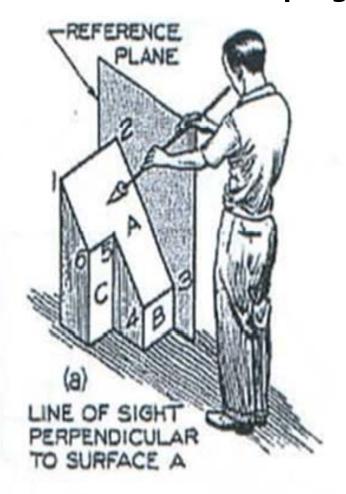

#### **Step Two**

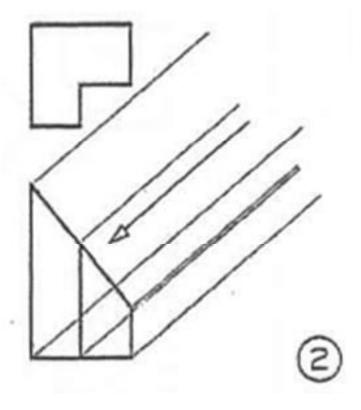

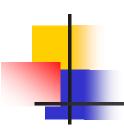

### **Developing Auxiliary Views**

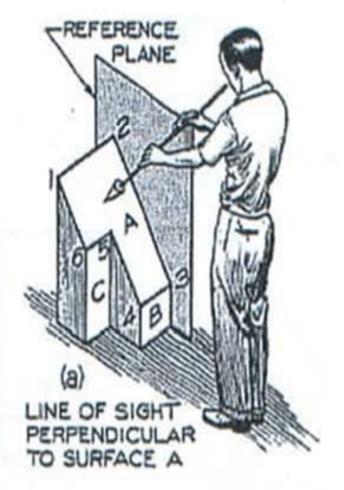

#### **Step Three**

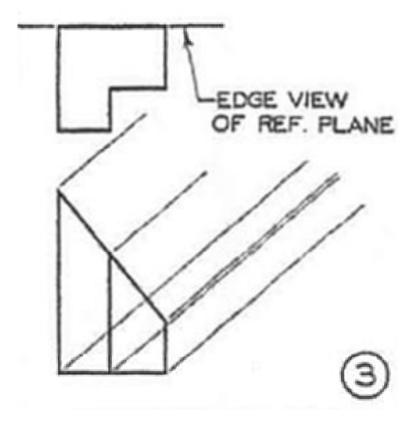

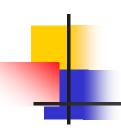

## **Developing Auxiliary Views**

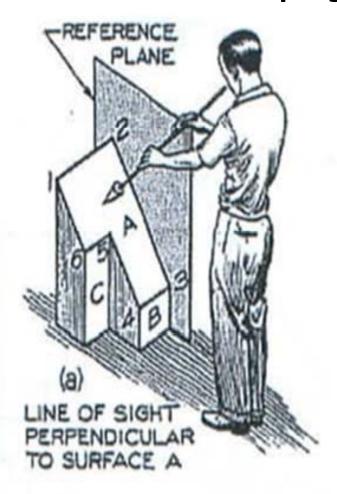

#### **Step Four**

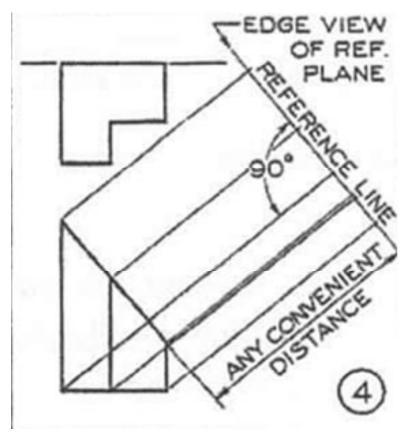

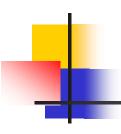

### **Developing Auxiliary Views**

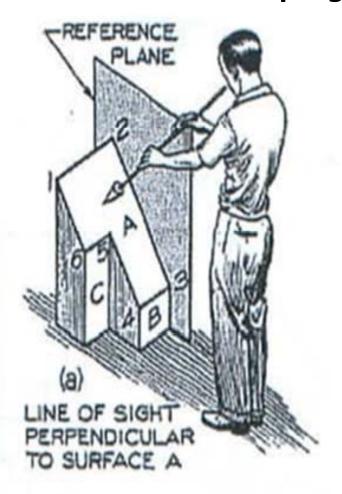

#### **Step Five**

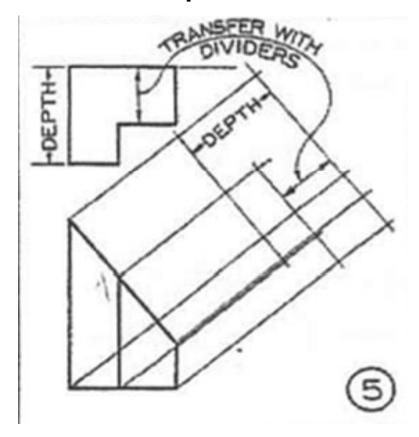

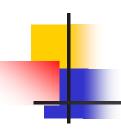

### **Developing Auxiliary Views**

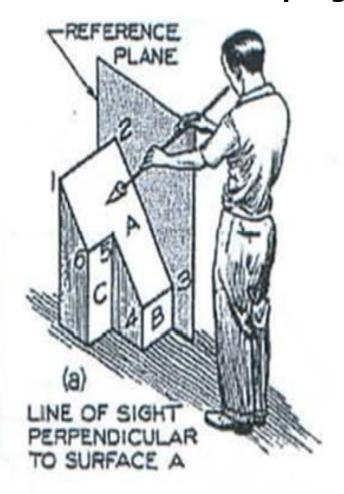

#### **Step Six**

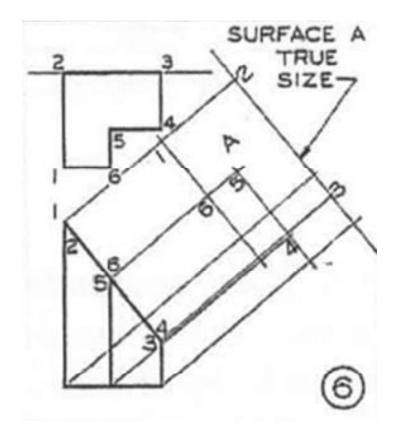

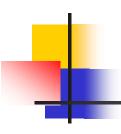

### **Developing Auxiliary Views**

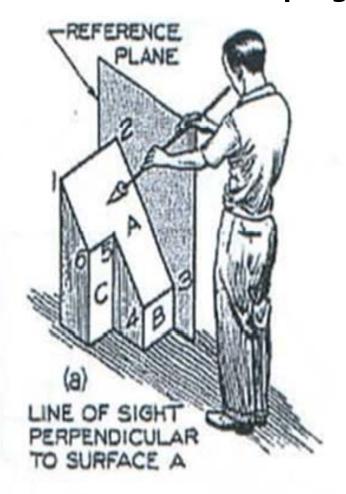

#### **Step Seven**

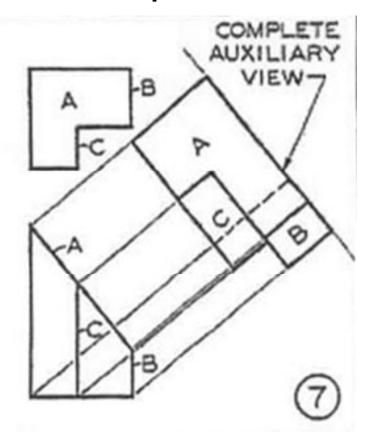

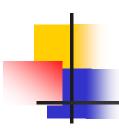

#### **Auxiliary Sections**

- Auxiliary Sections is cut on an auxiliary plane.
- A section cut on an angle.
- A reference plane and cutting plane line are used.

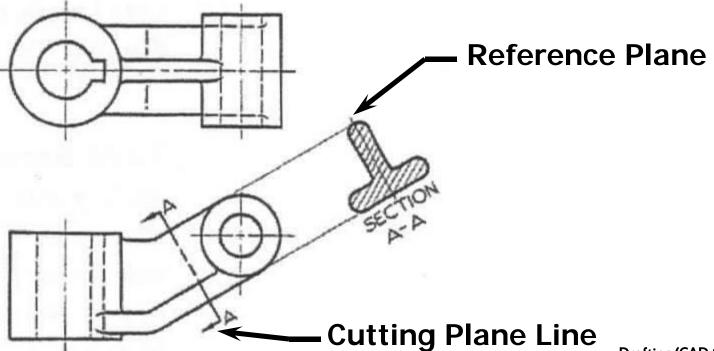

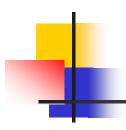

### Rotating Auxiliary View Drawings

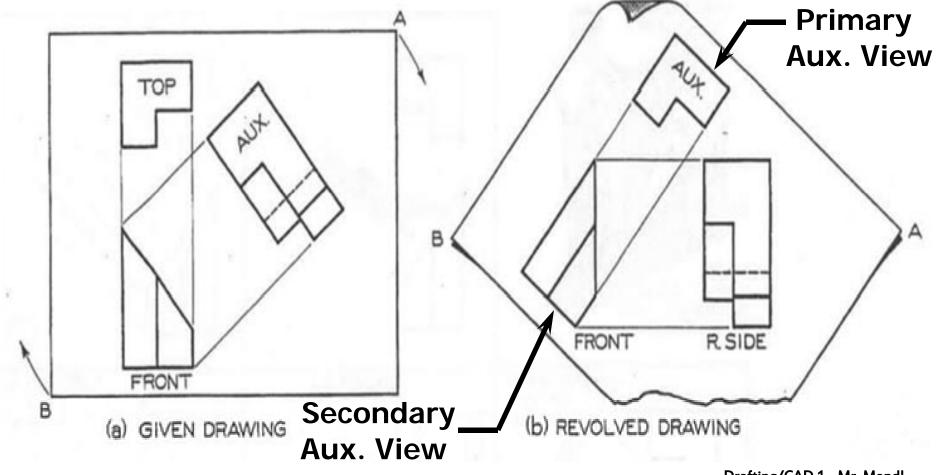

Drafting/CAD 1 - Mr. Mandl

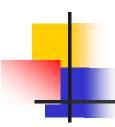

#### **Summary**

- Auxiliary views show true size and shape of inclined or oblique surfaces.
- ✓ Used when a surface is not parallel to any of the six principal views.
- ✓ When not parallel, the surface is shown shorter than its true length.

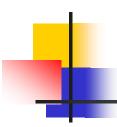

#### **Summary**

- The three classifications of Aux Views are Width, Height, and Depth.
- Auxiliary Views are classified according to the principal dimension shown in the view.
- An Auxiliary Section is cut on an auxiliary plane on an angle.